1

2

## **Computer Design — Appendix y**

#### **Overview**

- ◆ Introduce the MIPS soft processor used in the ECAD+Arch labs
	- $\diamond$  programmer's model
	- $\Diamond$  architecture
	- $\diamond$  Verilog implementation
- Note: this used to be lectured but it was really too much code to go though  $\bullet$ in that format. Instead a simplified SystemVerilog partial MIPS processor is presented. The design is presented here as an appendix to the slide set for documentation purposes.
- $\blacklozenge$ Acknowledgement: many thanks to Gregory Chadwick and Ben Roberts for refining the MIPS processor design, and to Robin Message and David Simner for their initial MIPS design.

## **MIPS — Overview y**

- see the Programmer's Reference for an introduction
- overview of the 5 stage pipeline:

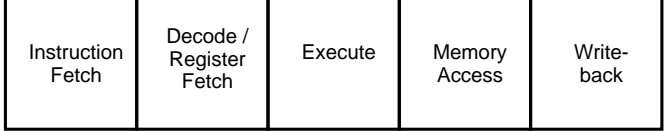

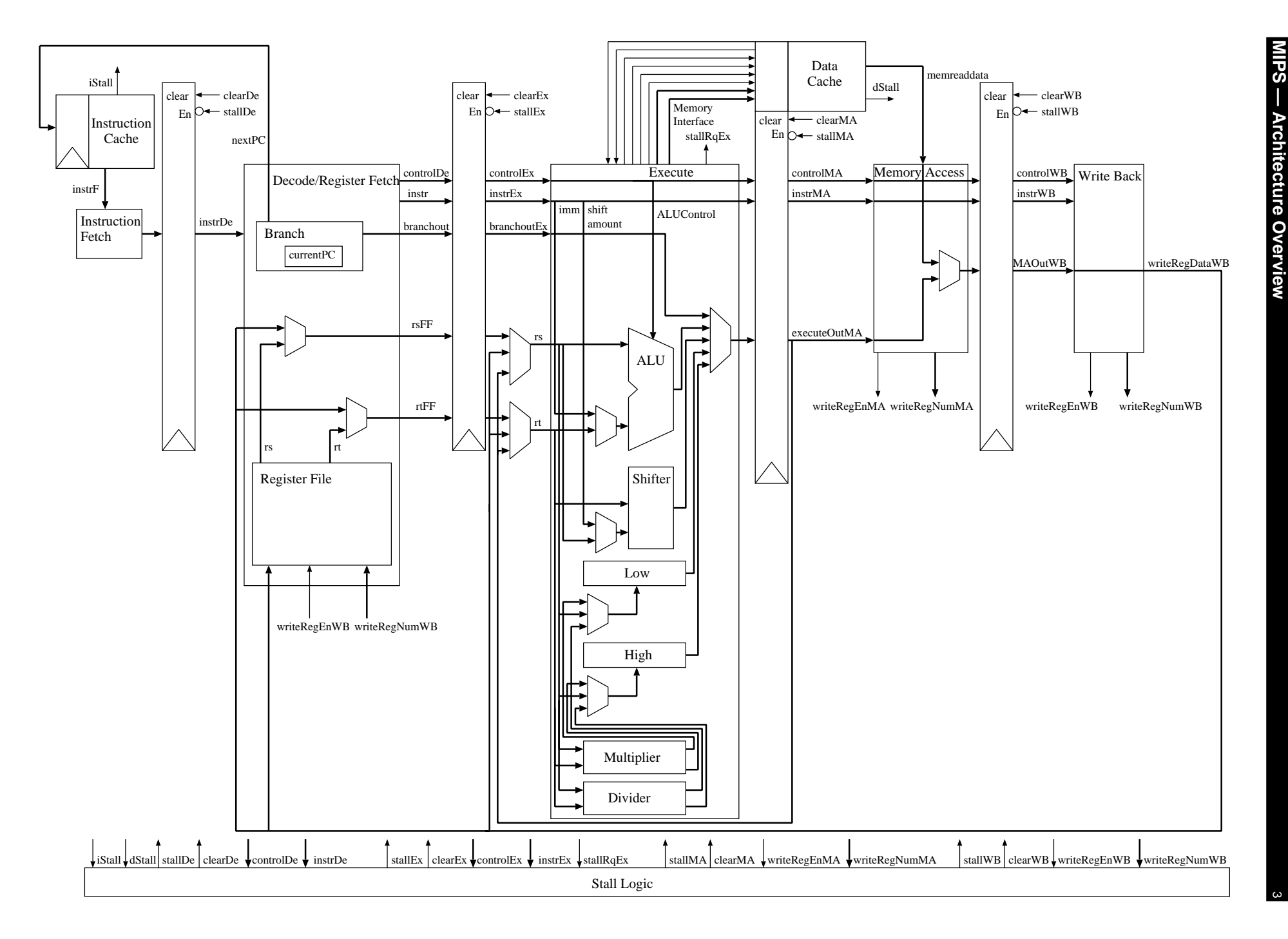

 $\mathbb{N}$ 

## **MIPS — Defines file y**

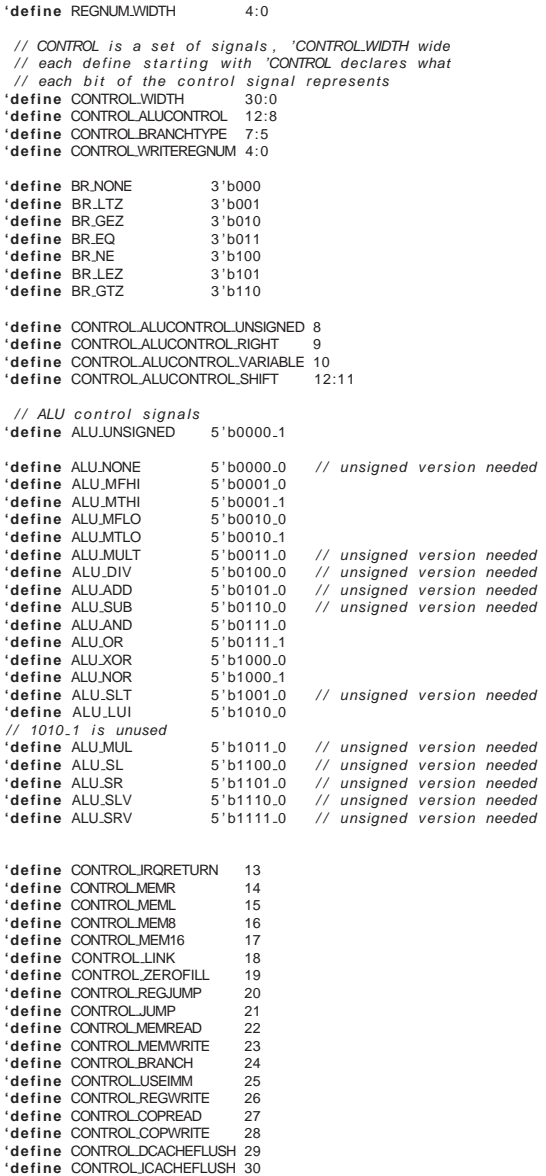

4

3

# **MIPS — Top Level Module Part 1** 5

```
/ / / / / / / / / / / / / / / / / / / / / / / / / / / / / / / / / / / / / / / / / / / / / / / / / / / / / / / / / / /
/ / MIPS SOFT PROCESSOR
/ / TOP LEVEL
/ /
/ / 5−stage p i p e l i n e :
/ / Fetch −> Decode −> Execute −> MemoryAccess −> RegisterWriteBack
/ / / / / / / / / / / / / / / / / / / / / / / / / / / / / / / / / / / / / / / / / / / / / / / / / / / / / / / / / / /
'include "tiger_defines.v"
module t i g e r t i g e r (
input clk , / / clock s i g n a l
input reset , / / reset s i g n a l
          input iStall ,           // instruction stall signal<br>input dStall ,           // data stall signal
        output iCacheFlush ,
        output dCacheFlush ,
        input canICacheFlush ,
        input canDCacheFlush ,
        input irq, \frac{1}{2} // interrupt request signal
        input [ 5 : 0 ] irqNumber ,
        output [31:0] pc,<br>input [31:0] instrF,
                                                               // program counter<br>// fetched instruction
          output memwrite,memread,mem16,mem8,memzerofill, // memory access mode outputs<br>output [31:0] memaddress,memwritedata,      // memory address and data outputs<br>input [31:0] memreaddata,            // memory data input
         input [31:0] memreaddata,<br>input memCanRead.
         input memCanWrite
\mathcal{E}wire stallRqEx ;
         wire exception ;
          wire clearDe;<br>wire stallDe;
         wire clearEx
         wire stallEx
         wire clearMA
          wire stallMA ;
wire clearWB ;
         wire stallWB ;
          wire [31:0] instrDe;<br>wire ['CONTROL_WIDTH] controlDe;
         wire [31:0] instrEx;
          wire ['CONTROL_WIDTH] controlEx;<br>wire [31:0] branchoutEx;<br>wire [31:0] rsEx;<br>wire [31:0] CPOutEx;<br>wire [31:0] CPOutEx;
          wire [31:0] instrMA;<br>wire [31:0] executeoutMA;<br>wire [31:0] executeoutMA;<br>wire [31:0] branchoutMA;<br>wire [1:0] bottomaddressMA;
          wire writeRegEnMA ;<br>wire writeRegEnCopMA ;<br>wire ['REGNUM_WIDTH] writeRegNumMA ;<br>wire [31:0] writeRegDataMA ;
         wire [31:0] instrWB:
          wire ['CONTROL_WIDTH] controlWB;<br>wire [31:0] MAOutWB;<br>wire [31:0] branchoutWB;<br>wire [31:0] writeRegDataWB;<br>wire ('REGNUM_WIDTH]writeRegNumWB;<br>wire writeRegEnWB;
         wire writeRegEnCopWB;
```
## **MIPS — Top Level Module Part 2 y**

```
tiger_stalllogic_sl(<br>
.controlDe(controlDe),<br>
.controlEx(controlEx),<br>
.instrDe(instrDe),<br>
.instrEx(instrEx),
                      . writeRegNumMA ( writeRegNumMA ) ,
. writeRegEnMA ( writeRegEnMA ) ,
. writeRegEnCopMA ( writeRegEnCopMA ) ,
                      . writeRegNumWB ( writeRegNumWB ) ,
. writeRegEnWB ( writeRegEnWB ) ,
. writeRegEnCopWB ( writeRegEnCopWB ) ,
                      . stallRqEx ( stallRqEx ) ,
. exception ( exception ) ,
                      . i Stall ( i Stall ) ,<br>. d Stall ( d Stall ) ,
                     . clearDe ( clearDe ) ,
                      . stallDe ( stallDe ) ,<br>. clearEx ( clearEx ) ,<br>. stallEx ( stallEx ) ,<br>. clearMA ( clearMA ) ,
                      . stallMA ( stallMA ) ,
. clearWB ( clearWB ) ,
. stallWB ( stallWB )
         \big) ;
           // fetch stage<br>tiger_fetch fe(<br>.clk(clk),
                      . reset (reset),<br>. stall (stallDe),<br>. clear (clearDe),
                    . instr (instr F),
                    . instrDE ( instrDe )
         ) ;
           / / decode stage
tiger decode de (
. c l k ( c l k ) ,
                      . reset ( reset ) ,<br>. stall ( stallEx ) ,<br>. clear ( clearEx ) ,
                      . irq ( irq ) ,<br>. irqNumber ( irqNumber ) ,
                      . instr (instrDe),<br>. controlDe (controlDe),
                      . writeRegEnWB ( writeRegEnWB ) ,<br>. writeRegEnCopWB ( writeRegEnCopWB ) ,<br>. writeRegNumWB ( writeRegNumWB ) ,<br>. writeRegDataWB ( writeRegDataWB ) ,
                    . exception ( exception ) ,
                    . in \, strEx (in \, strEx)
                      . controlEx ( controlEx ) ,
. rsEx ( rsEx ) ,
. rtEx ( rtEx ) ,
                     . CPOutEx(CPOutEx ) ,
                    . branchoutEx ( branchoutEx ) ,
                    . nextpc ( pc )
```
) ;

6

7

## **MIPS — Top Level Module Part 3 y**

```
// feed forward path for first operand<br>
wire [31:0]rsExFF;<br>
tiger.ff ff.for.rs<br>
.regnum(instrEx[25:21]),<br>
.writereg1(writeRegNumMA),<br>
.writereg2(writeRegNumWB),<br>
.writeregen1(writeRegEnMA),
                          . writeregen2 (writeRegEnWB),<br>. regdata (rsEx),<br>. writeregdata1 (writeRegDataMA),<br>. writeregdata2 (writeRegDataWB),
                          . out ( rsExFF )
          ) ;
            // feed forward path for second operand<br>
wire [31:0]rtExFF;<br>
tiger.ff ff.or.rt(<br>
.egnum(instrEx[20:16]),<br>
.wittereg1(witteRegNumMA),<br>
.wittereg2(witteRegNumMA),<br>
.witterega1(witteRegEnMA),<br>
.witteregen1(witteRegEnMA),<br>
.re
            // excecute stage<br>tiger_execute ex(
                          . c|k ( c|k ) ,<br>. reset ( reset ) ,<br>. sta|| ( sta||MA ) ,<br>. c|ear ( clearMA ) ,
                          . instr (instrEx),<br>. control(controlEx),<br>.rs (rsExFF),<br>.tt (rtExFF),<br>.branchout (branchoutEx),
                         . CPOut(CPOutEx ) ,
                        . instrMA ( instrMA ) ,
                          . controlMA ( controlMA ) ,<br>. executeoutMA ( executeoutMA ) ,<br>. branchoutMA ( branchoutMA ) ,<br>// . bottomaddressMA ( bottomaddressMA ) ,
                        . stallRq(stallRqEx),
                         . memread(memread ) ,
                          .mem16(mem16) ,
.mem8(mem8) ,
. memwrite ( memwrite ) ,
                          . memaddress ( memaddress ) ,
. memwritedata ( memwritedata ) ,
                          .memCanRead(memCanRead) ,
. memCanWrite ( memCanWrite ) ,
                          . iCacheFlush ( iCacheFlush ) ,
. dCacheFlush ( dCacheFlush ) ,
                          . canICacheFlush ( canICacheFlush ) ,
. canDCacheFlush ( canDCacheFlush )
```
) ;

## **MIPS — Top Level Module Part 4 y**

```
/ / memory access stage
 tiger_memoryaccess ma(<br>.clk(clk),<br>.reset(reset),
            . clear (clearWB),<br>. stall (stallWB),
            //Pipeline registers in<br>.instr(instiMA), //instruction<br>.control(controlMA), //control signals<br>.executeout(executeoutMA), //Output of the execute stage<br>.branchout(branchoutMA), //PC value for use with b w/ link<br>//Bottoms 2 
            // Pipeline registers out<br>.controlWB(controlWB),
            .MAOutWB(MAOutWB) ,
. branchoutWB ( branchoutWB ) ,
. instrWB ( instrWB ) ,
          / / Read data from memory
            . memreaddata ( memreaddata ) ,
            //Signals used for controlling feed—forward and pipeline stall<br>.writeRegEn(writeRegEnMA), //True if we will write to a register (in the WB stage)<br>.writeRegEnCop(writeRegEnCopMA),<br>.writeRegEnCop(writeRegNumMA), //Which regi
) ;
 // writeback stage<br>tiger_writeback wb(<br>.clk(clk),
            //Pipeline registers in<br>.instr(instrWB), //instruction<br>.control(controlWB), //control signal<br>.branchout(branchoutWB), //PC value for use with b w/ link<br>.MAOut(MAOutWB), //Output of the memory access stage
           // Register write control
            .writeRegEn(writeRegEnWB), //True if we want to write to a register<br>.writeRegEnCop(writeRegEnCopWB),<br>.writeRegNum(writeRegNumWB), //Which register we want to write to<br>.writeRegData(writeRegDataWB) //What data we want to wr
) ;
```
**endmodule**

8

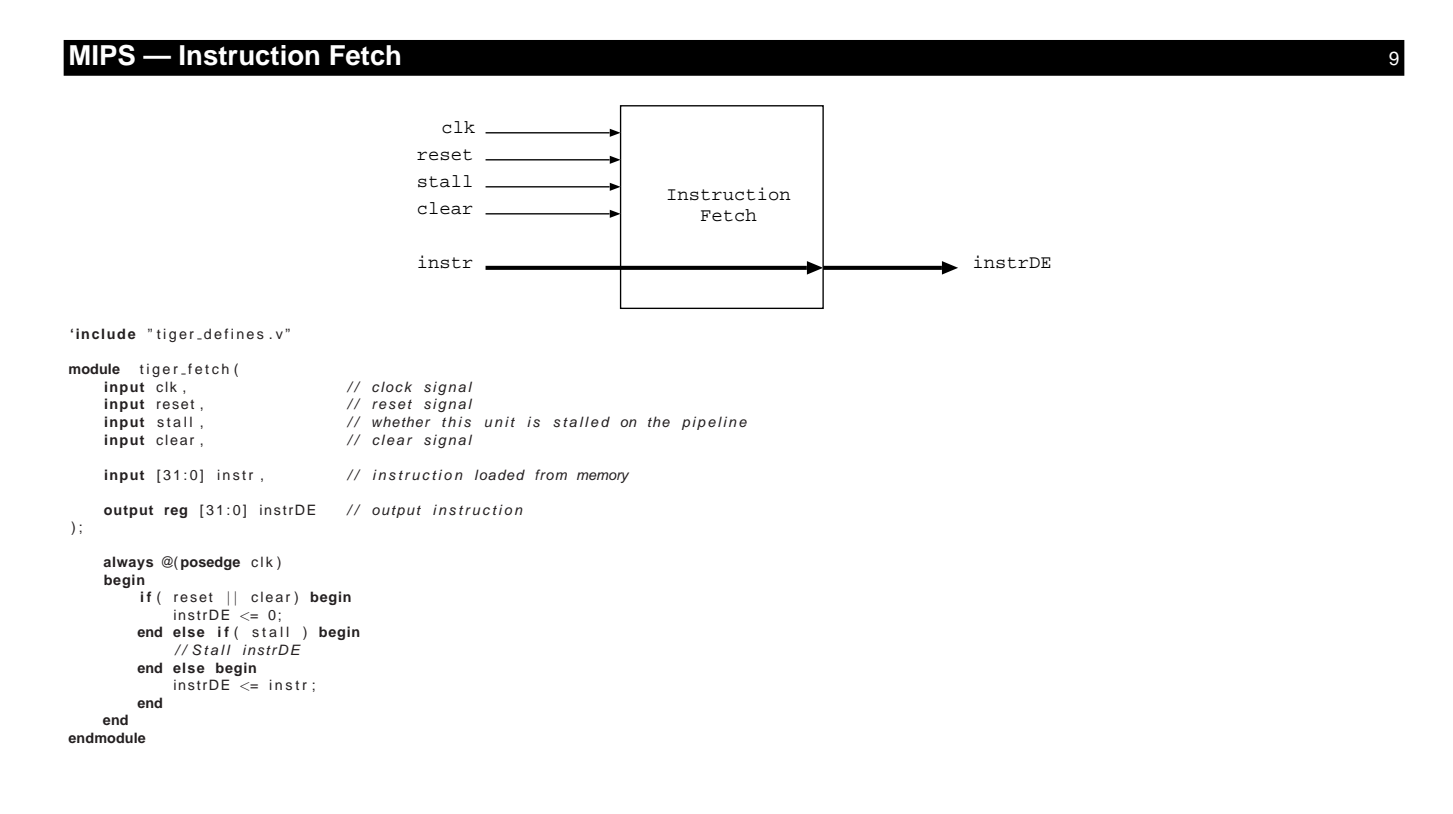

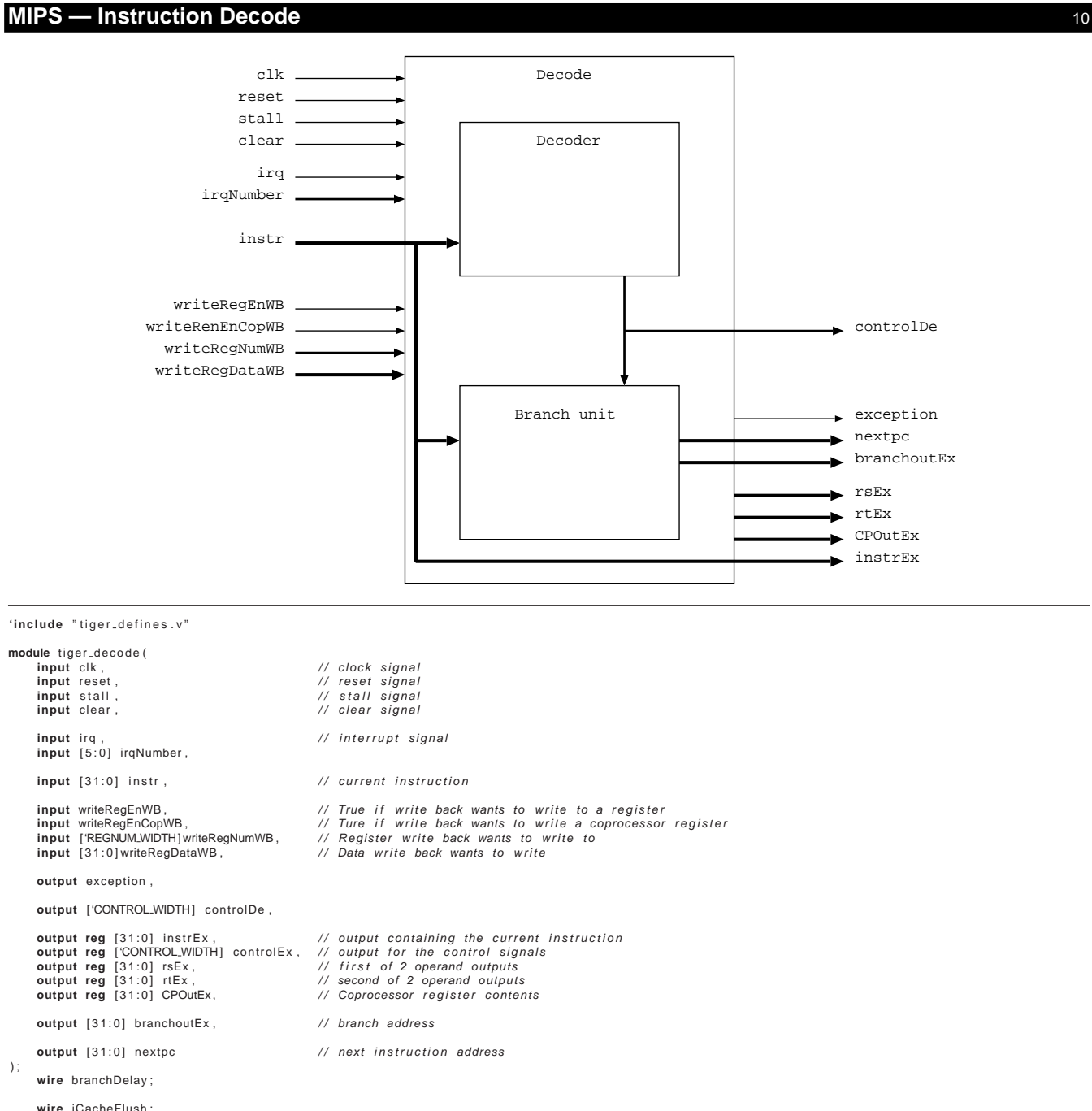

```
wire iCacheFlush ;
wire dCacheFlush ;
```

```
/ / decoder module
wire [15:0] controls;<br>wire [4:0] alucontrol;<br>wire [2:0] branchtype;<br>wire [4:0] destreg;
tiger decoder d(
           . instr ( instr ) ,<br>. controls ( controls ) ,<br>. alucontrol ( alucontrol ) ,
           . branchtype ( branchtype ) ,
. destreg ( destreg )
) ;
```
# **MIPS** — Instruction Decode Implementation Part 1<br>
11

// set up the control signals<br>**wire** ['CONTROL\_WIDTH] control={iCacheFlush, dCacheFlush, controls, alucontrol, branchtype, destreg}; assign controlDe = control;

// register file - 31 registers (numbered 1 to 31) each 32 bits long **reg** [31:0] rf [31:1];

**reg** [31:0] cause;<br>**reg** [31:0] status;<br>**reg** [31:0] epc;

**wire** [31:0] epcDe;

**wire** break = instr[31:26] == 6'b00<sub>-</sub>0000 && instr[5:0] == 6'b00<sub>-</sub>1101;<br>**wire** syscall = instr[31:26] == 6'b00<sub>-</sub>0000 && instr[5:0] == 6'b00<sub>-</sub>1100;

assign exception = (!status [0] && irq) || break || syscall;

a**ssign** iCacheFlush = (writeRegEnCopWB && writeRegNumWB == 5'd3 && writeRegDataWB[0] == 1'b1);<br>**assign** dCacheFlush = (writeRegEnCopWB && writeRegNumWB == 5'd3 && writeRegDataWB[1] == 1'b1);

//If we're reading from \$zero, register value is 0,<br>//otherwise if it's a register WB is currently wanting to write<br>//oto pass the value straight through, otherwise use the value in the register file<br>wire [31:0] rsFF = ins

//tf we're reading from \$zero, register value is 0,<br>//otherwise if it's a register WB is currently wanting to write<br>//to pass the value straight through, otherwise use the value in the register file<br>wire [31:0] rtFF = inst : r f [ i n s t r [ 2 0 : 1 6 ] ] ; **always** @(**posedge** c l k ) **begin**

// if the register number is not 5'b00000 and register writeback from memory is enabled<br>// then store the data from memory in the register file<br>if(writeRegNumWB!=5`b0 && writeRegEnWB) r f [ writeRegNumWB ] <= writeRegDataWB ; **i f** ( writeRegEnCopWB ) **begin case** (writeRegNumWB)<br>//5*'b0.0000: cause <= writeRegDataWB;<br>5'b0.0001: status <= writeRegDataWB;*  $1/5$ 'b0.0010: epc  $\leq$  writeRegDataWB; **endcase end**

# **MIPS — Instruction Decode Implementation Part 2**

```
i f ( exception && ! clear && ! s t a l l ) begin
                         i f ( i r q )
                          cause \langle= {branchDelay, 15'b0, irqNumber, 10'b0};<br>
else if (break)<br>
cause \langle= {branchDelay, 26'b0, 4'd9, 1'b0};
                          else if(syscall)<br>cause <= {branchDelay, 26'b0, 4'd8, 1'b0};<br>else
                                   cause \langle = \{\text{branchDelay}, \ 26' b0, \ 4' h\}, \ 1' b0\};status \lt= \{ status[31:1], 1'b1 \};epc
<= epcDe ;
                end
                  if( reset ) begin<br>> instrEx
                                                   <= 0;<br>
<= 0;<br>
<= 0;<br>
<= 0;<br>
<= 0;
                         controlEx
                          rsEx
rtEx
                         cause
                                                   <= 0;<br><= 0;status
                         epc
                                                 \leq 0;
                 // reset the stack pointer<br>
end else if ( stall ) begin<br>
end else if ( stall ) begin<br>
// Stall instr<br>
// Stall control<br>
// Stall control<br>
// Stall resk<br>
// Stall resk<br>
// Stall CPOULE<br>
end else if ( clear || ( exception &
                 end else begin<br>
instrEx <= instr;<br>
controlEx <= control;<br>
rsEx <= rsFF;<br>
rtEx <= rtFF;
                          CPOutEx <= instr[15:11] == 5'b0.0000 ? cause<br>: instr[15:11] == 5'b0.0001 ? status<br>: instr[15:11] == 5'b0.0010 ? epc
                                   : 5'bx_xxxx;
         end
end
        tiger_branch b(
                  .clk(clk),<br>.reset(reset),<br>.stall(stall || clear),
               . exception ( exception ) ,
                instr (instr). control(control),<br>. rs(rsFF),<br>. rt(rtFF),
                . branchout ( branchoutEx ) ,
                  . epc ( epcDe ) ,
. branchDelay ( branchDelay ) ,
                . nextpc ( nextpc )
       ) ;
```
**endmodule**

**y** <sup>12</sup>

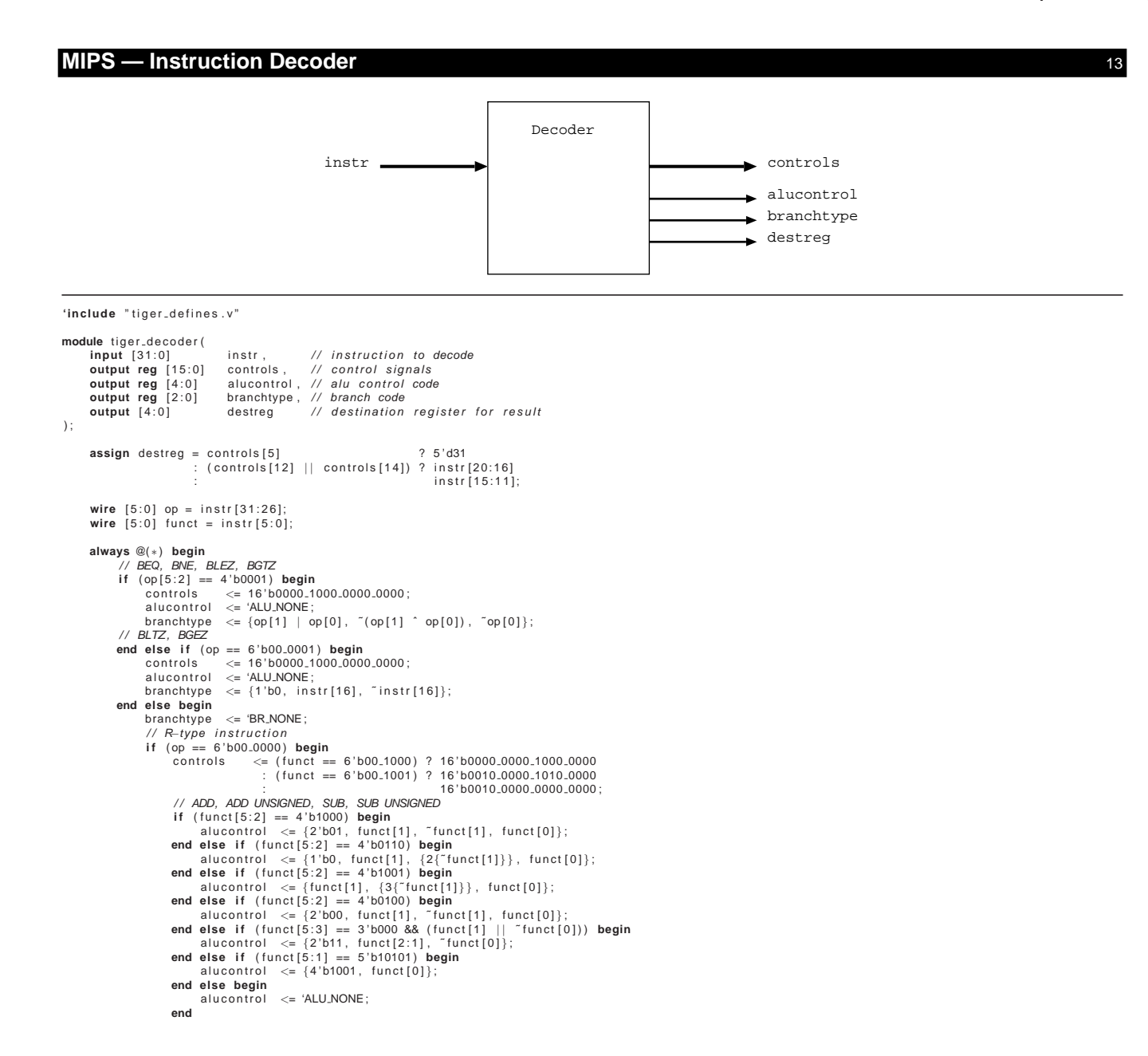

# **MIPS — Instruction Decoder Implementation**

```
// ADD/, ADD/U, SLT/, SLT/U, AND/, OR/, XOR/, LU/<br>
end else if (op[5:3] == 3'b001) begin<br>
end else if (op[5:2] = 3'b001) begin<br>
end else if (op[5:3] == 3'b00 8& (~op[2] | ~op[1] | ~op[0])), [6{1'b0}}};<br>
controls <= {2'b0, 
                            alucontrol <= 'ALUADD;<br>
// J, AL<br>
controls <= {2'b0, 9'b0.1010.0000, "op[1] & op[0], "op[1] & "op[0], 3'b000};<br>
// J, AL<br>
end else if (op[5:1] == 5'b0.0001) begin<br>
alucontrol <= 'ALUANDE;<br>
controls <= {2'b0, op[0], 7'b000
                            end else if (op == 6'b01.1100) begin<br>alucontrol <= (funct == 6'b00.0010) ? 'ALU.MUL<br>controls <= (funct == 6'b00.0010) ? 'ALU.MUL<br>// MFC0, MTC0<br>// MTC0 (9)<br>controls <= (funct == 6'b00.0010) ? 16'b0010.0000.0000.0000 : 16'b
                            alucontrol \langle = 'ALU.NONE;<br>controls \langle = {instr[23], {2{"instr[23]}}, 13'b0.0000.0000};<br>end else begin<br>alucontrol \langle = 'ALU.NONE;<br>controls \langle = 16'b0000.0000.0000.0000;
                          end
          end
end
endmodule
```
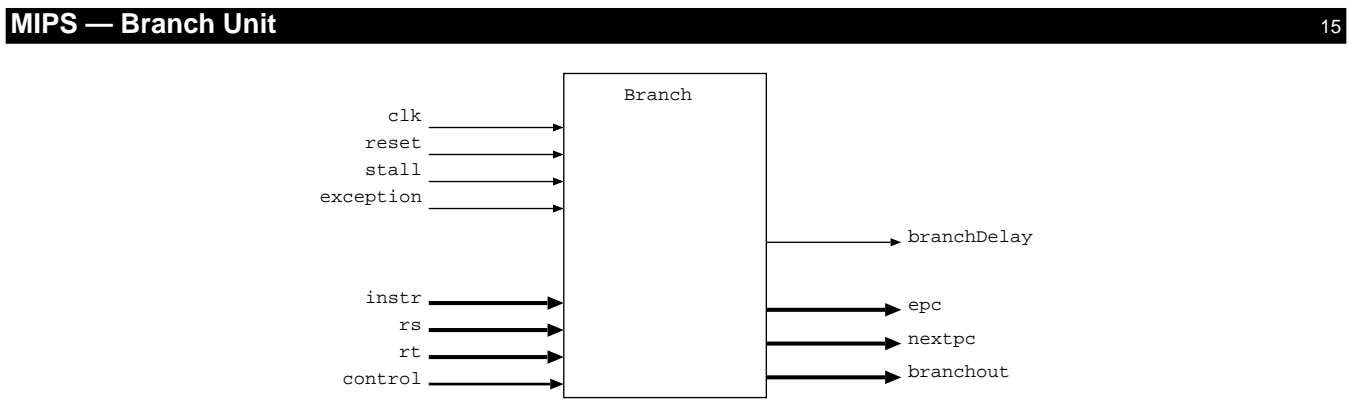

# **MIPS — Branch Unit Implementation** 16

'include "tiger\_defines.v"

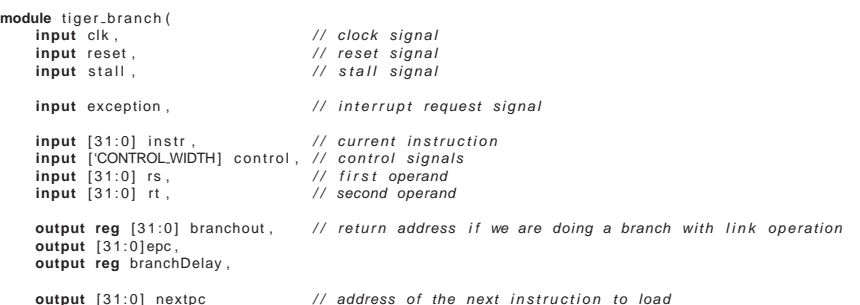

) ;

**parameter** EXCEPTION\_HANDLER\_ADDR = 32'h0000\_0A00;<br>**parameter** BOOT\_ADDR = 32'h0000\_0000;

reg [31:0] currentpc;

wire [2:0] branchtype = control ['CONTROL\_BRANCHTYPE];

```
wire takebranch = control ['CONTROL_BRANCH] // take the branch if:
 88( (branchtype == 'BR.LTZ && rs[31])<br>
|| (branchtype == 'BR.GEZ && lrs[31]) // branch if < 0 instruction and the MSB of the first operand is set<br>
|| (branchtype == 'BR.GEZ && lrs[31]) // branch if = 0 instruction and bot
  ) ;
```
// sign extend the immediate constant (used for a relative jump here) and shift 2 places to the left **wire** [31:0] signimmsh = {{14{instr[15]}}, instr[15:0], 2'b00};<br>**wire** [31:0] pcplus4 = currentpc + 4;

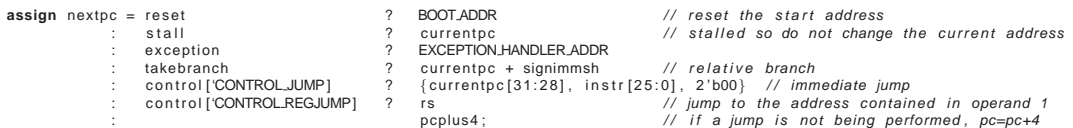

//if we're in a branch delay slot the exception program counter needs to<br>//point to the branch rather than the instruction in the delay slot<br>//otherwise we need to point to the instruction where the exception occured **assign** epc = branchDelay ? branchout − 8 : currentpc − 4;

#### **always** @(**posedge** c l k )

**begin** currentpc <= nextpc ;

```
if ((takebranch | | control ['CONTROL.JUMP] | | control ['CONTROL.REGJUMP]) && !stall )
       branchDelay <= 1;<br>else if (!stall)
             \frac{1}{2} branchDelay \leq 0;
      i f ( reset ) begin
       branchDelay <= 0;<br>
end else if ( !stall ) begin<br>
// set the return branch address<br>
branchout <= pcplus4;
      end
end
```
**endmodule**

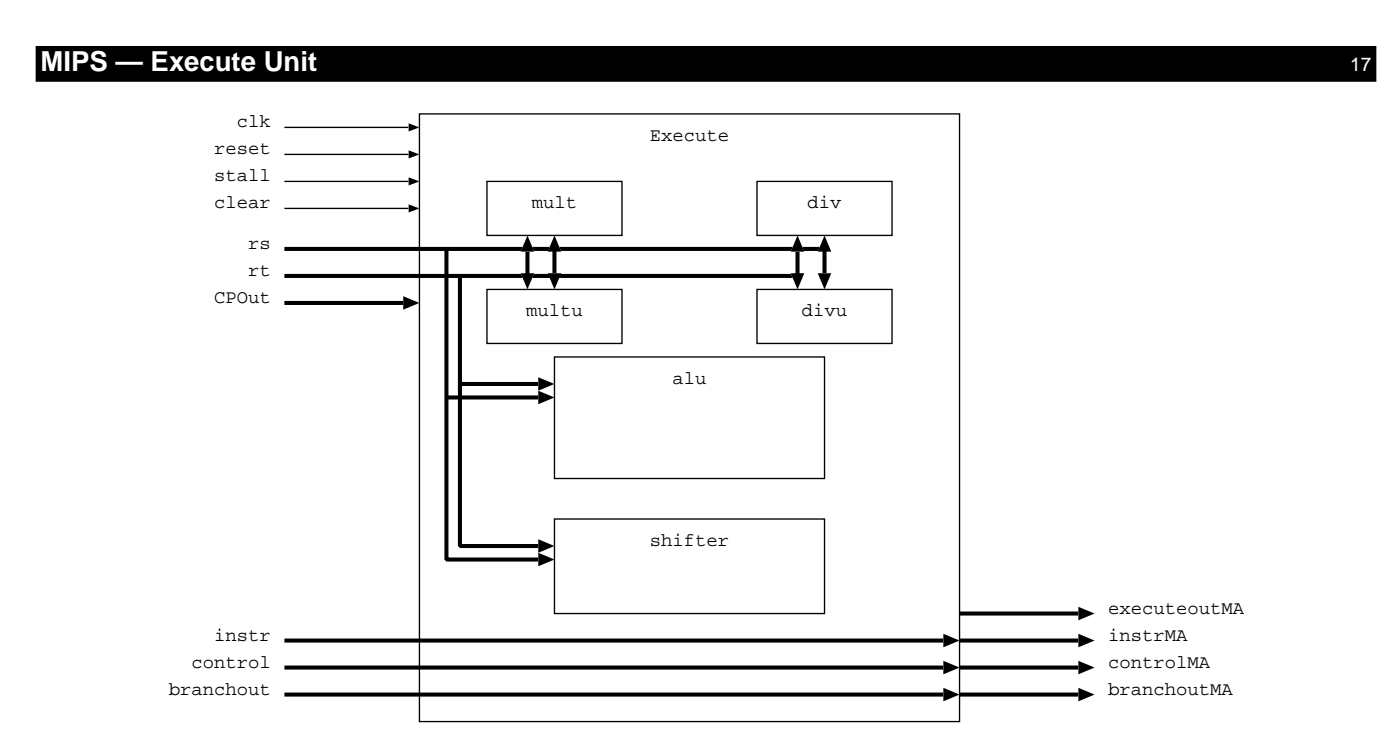

# **MIPS — Execute Unit Implementation Part 1** and 18 and 18 and 18 and 18 and 18 and 18 and 18 and 18 and 18 and 18 and 18 and 18 and 18 and 18 and 18 and 18 and 18 and 18 and 18 and 18 and 18 and 18 and 18 and 18 and 18 and

```
'include "tiger_defines.v"
module tiger_execute(
        input clk , / / clock s i g n a l
input reset , / / reset s i g n a l
        input stall , \frac{1}{2} , \frac{1}{2} , \frac{1}{2} , \frac{1}{2} input clear , \frac{1}{2} , \frac{1}{2} , \frac{1}{2} , \frac{1}{2} clear signal
        input [ 3 1 : 0 ] i n s t r , / / current i n s t r u c t i o n
input ['CONTROL WIDTH] control , / / c o n t r o l signals
      input [ 3 1 : 0 ] rs , / / f i r s t operand
        input [ 3 1 : 0 ] r t , / / second operand
input [ 3 1 : 0 ] branchout , / / r e t u r n branch address
input [ 3 1 : 0 ] CPOut , / / coprocessor r e g i s t e r value
       output reg [31:0] instrMA, \frac{1}{2} // output instruction
        output reg ['CONTROL_WIDTH] controlMA ,      // output control signals<br>output reg [31:0] executeoutMA ,        // output execute unit result<br>output reg [31:0] branchoutMA ,         // output branch return address
       output reg [ CONTROL_WIDTH] controlMA,<br>
(i) output fontrol signals<br>
output reg [ 31:0] batchcoutMA,<br>
(i) output bottom 2 b its of the address<br>
(i) output bottom 2 b its of the address<br>
(i) output bottom 2 b its of 
      output stallRq, \frac{1}{2} // do we wish to stall the pipeline
        output memread,mem16,mem8,memwrite, // what type of memory access do we require<br>output [31:0] memaddress,memwritedata,      // address in memory to write to + the data to write
        output iCacheFlush , dCacheFlush ,
input memCanRead, memCanWrite ,
input canICacheFlush , canDCacheFlush
) ;
        // sign—extend the 2 operands and multiply them together to form a 64 bit number<br>//wire [63:0] mult = {{32{rs[31] && !control[CONTROLLUCONTROLLUNSIGNED]}}, rs}<br>// // wire [63:0] mult = {{32{rt[31] && !control[CONTROL_ALUCO
       wire [63:0] mults:
       wire [63:0] multu;
        tiger_mult ms(rs, rt, mults);<br>tiger_multu mu(rs, rt, multu);
       // countdown indicates how many clock cycles until the HI and LO registers are valid
        reg [3:0] countdown;<br>reg source;
        // HI and LO registers<br>reg [31:0] high, low;
        // perform a signed division on the 2 operands<br>wire [31:0] divLO, divHI;<br>tiger<sub>-</sub>div div(
                . clock ( clk ) ,<br>.denom( rt ) ,
                . numer ( rs ) ,
. quotient ( divLO ) ,
. remain ( divHI )
       ) ;
        // perform an unsigned division on the 2 operands<br>wire [31:0] divuLO, divuHI;<br>tiger_divu divu(<br>.clock(clk),
                . denom( r t ) ,
. numer ( rs ) ,
               . quotient ( divuLO ) ,
               . remain ( divuHI )
       ) ;
        // alu unit<br>wire [31:0] aluout;
        tiger.alu alu(<br>srca(rs), // first operand is always rs<br>// second operand may be an immediate constant (so we sign—extend to 32 bits) or a second register<br>srcb(control['CONTROL.USEIMM] ? {{16{instr[15] && !control['CONTROL.
                . alucontrol(control['CONTROLALUCONTROL]),<br>. aluout(aluout)
       \mathcal{E}
```
# **MIPS — Execute Unit Implementation Part 2** 19

// s*hifter unit*<br>**wire [**31:0] shiftout; tiger\_shifter\_shift(  $.$  src ( $rt$ ), .sic(it),<br>.amt(control['CONTROL.ALUCONTROL.VARIABLE] ? rs[4:0] : instr[10:6]), . dir ( control ['CONTROL.ALUCONTROL.RIGHT]) ,<br>. alusigned ( ! control ['CONTROL.ALUCONTROL.UNSIGNED]) , . shifted ( shiftout ) ) ; / / set the countdown // MTHI, MTLO and MULT only require a single cycle, but division requires 12 cycles to complete<br>**wire** [3:0] newcountdown1=reset ||<br>control['CONTROLALUCONTROL] == 'ALU\_MTHI ||  $\begin{array}{lll} \text{control [CONTROLALUCONTROL}] & = & \text{'ALU.MTLO} & || \\\text{control [CONTROLALUCONTROL}] & = & \text{'ALU.MULT} & || \\\text{control [CONTROLALUCONTROL] & = & \text{('ALU.MULT]} & \text{'ALU.UNSIGNED)}? & 4' d0 \\\text{: control [CONTROLALUCONTROL] & = & \text{('ALU.DIV)} & || \\\text{control [CONTROLALUCONTROL] & = & \text{('ALU.DIV)} & \text{'ALU.UNSIGNED} & ? & 4' d11 \\\text{: countdown & & & & & & & & & & & & & & & & & & & & & & & & & & &$ **//** if the pipeline is stalled we only decrement the countdown (if allowed)<br> **wire** [3:0] newcountdown2=reset ? 4'd0<br>
:countdown>0 ? countdown−4'd1<br>
: 4'd0; // set the LO register<br>wire  $[31:0]$  newlow1= reset wire [31:0] newlow1= reset<br>
:control ['CONTROLALUCONTROL] == 'ALU\_MTLO ? rs<br>
:control ['CONTROLALUCONTROL] == 'ALU\_MULT ? mults [31:0] // *low 32 bits of multiplication*<br>
:control ['CONTROLALUCONTROL] == 'ALU\_MULT | 'ALU\_ // the quotient of the division − used only when the pipeline is stalled wire [31:0] newlow2= reset<br>:countdown==1 *alled*<br>-? 32'd0<br>-? (!source ? divLO : divuLO) : low ; low ; low ; low ; low ; low ; low ; // set the HI register<br>wire  $[31:0]$  newhigh1=reset wire [31:0] newhigh1=reset<br>
:control['CONTROLALUCONTROL] == 'ALU\_MTHI ? rs<br>
:control['CONTROLALUCONTROL] == 'ALU\_MTHI ? mults[63:32] // high 32 bits of the multiplication<br>
:control['CONTROLALUCONTROL] == 'ALU\_MULT | 'ALU\_ // the remainder of the division – used only when the pipeline is stalled<br>
wire [31:0] newhigh2=reset<br>
:countdown==1 ? wire [31:0] newhigh2=reset<br>
:countdown==1 ;<br>32'd0<br>(!source ? divHI : divuHI)<br>high; : high ; high ; high ; high ; high ; high ; high ; high ; high ; high ; high ; high ; high ;

# **MIPS — Execute Unit Implementation Part 3** 20

**endmodule**

**always** @(**posedge** c l k ) **begin** countdown <= !stall ? newcountdown1 : newcountdown2;<br>low <= !stall ? newlow1 : newlow2;<br>high <= !stall ? newhigh1 : newhigh2; **if** ( reset  $||$  clear) **begin** instrMA <= 0; controlMA <= 0; executeoutMA <= 0; branchoutMA  $\leq 0$ **end else if** ( stall ) **begin**<br>
// stall instrWB<br>
// stall controlWB<br>
// stall executeoutWB<br>
// stall branchoutWB **end else begin**<br>instrMA <= instr;<br>controlMA <= control;<br>executeoutMA <= control['CONTROLALUCONTROL] == 'ALU\_MUL ? mults[31:0] // *lower 32 bits of the multiplication* :&control['CONTROLALUCONTROL.SHIFT] ? shiftout // *output of the shift unit*<br>:control['CONTROLALUCONTROL] == 'ALU.MFHI ? high // *MFHI ⇒* contents of *the HI register*<br>:control['CONTROLALUCONTROL] == 'ALU.M :control['CONTROL\_MEML]||control['CONTROL\_MEMR] ? rt // second operand<br>:control['CONTROL\_LINK] // return address for link operation : control ['CONTROL\_COPREAD] ? CPOut<br>: control ['CONTROL\_COPWRITE] ? rt aluout; // otherwise give the output of the ALU branchoutMA  $\leq$  branchout:  $// bottom addressMA \le allowed to be a list of 1:0;$ **i f** ( c o n t r o l ['CONTROL ALUCONTROL] == 'ALU DIV ) **begin** source <= 0; / / signed d i v i s i o n f l a g **end else i f** ( c o n t r o l ['CONTROL ALUCONTROL] == ( 'ALU DIV | 'ALU UNSIGNED) ) **begin** source <= 1; // unsigned division flag<br>**end**<br>**end end**  $//$  we stall the pipeline if **assign** stallRq = ( // the current instruction is MFHI or MFLO and the countdown has yet to reach 0 // (i.e. the contents of the registers are not valid at this point in time)<br>(control['CONTROLALUCONTROL] == 'ALU MFHI || control['CONTROLALUCONTROL] == 'ALU MFLO)  $&8$  countdown  $> 0$ ) || // OR<br>(!memCanRead && control['CONTROL\_MEMREAD]) //Ca*n't read currently and we want to read*  $\frac{1}{1}$  OR ( ! memCanWrite && control ['CONTROL\_MEMWRITE ]) // Can't write currently and we want to write ||<br>(!canICacheFlush && control['CONTROL\_ICACHEFLUSH]) ||<br>(!canDCacheFlush && control['CONTROL\_DCACHEFLUSH]); // assign outputs appropriately<br>**assign** memread clear || !memCanRead ? 1'b0 : control['CONTROLMEMREAD];<br>**assign** memwrite | !memCanWrite ? 1'b0 : control['CONTROLMEMWRITE]; assign mem16 = clear ? 1'b0 : control['CONTROLMEM16];<br>assign mem8 = clear ? 1'b0 : control['CONTROLMEM8];<br>assign memanddress = clear ? 0 : aluout;<br>assign iCacheFlush = clear ? 0 : rt;<br>assign iCacheFlush = clear || !canlCac

# **MIPS — ALU** 21

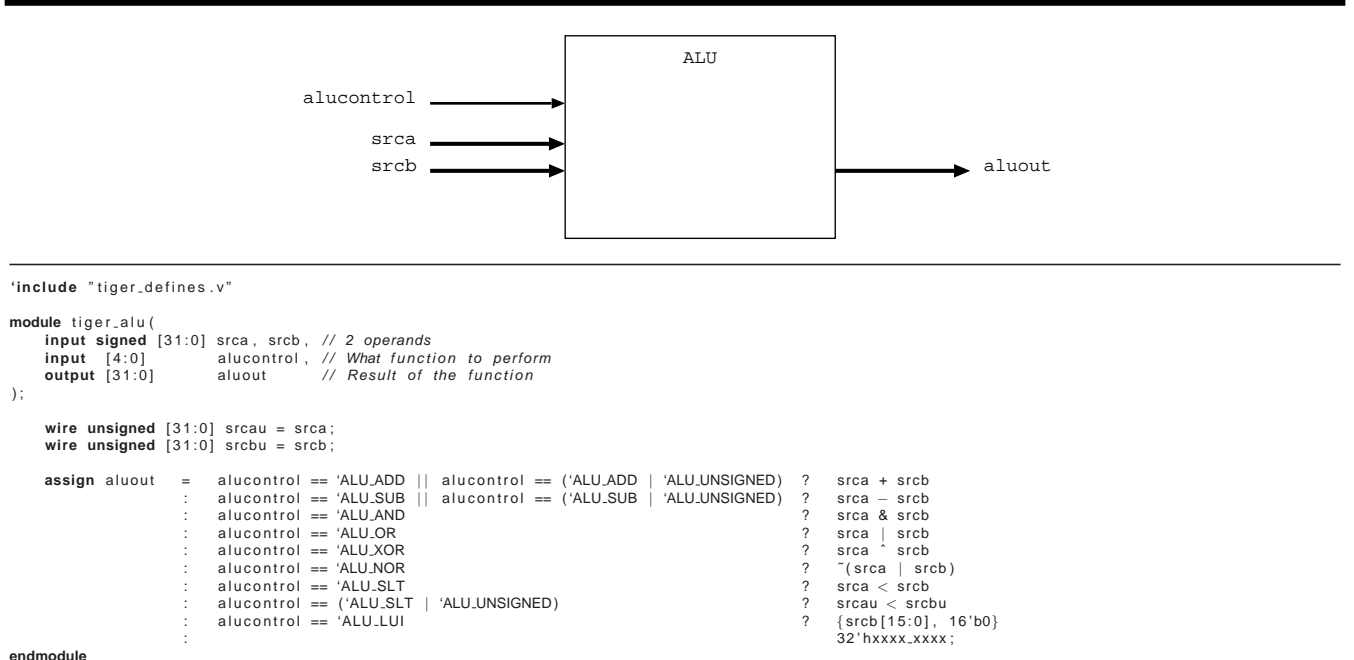

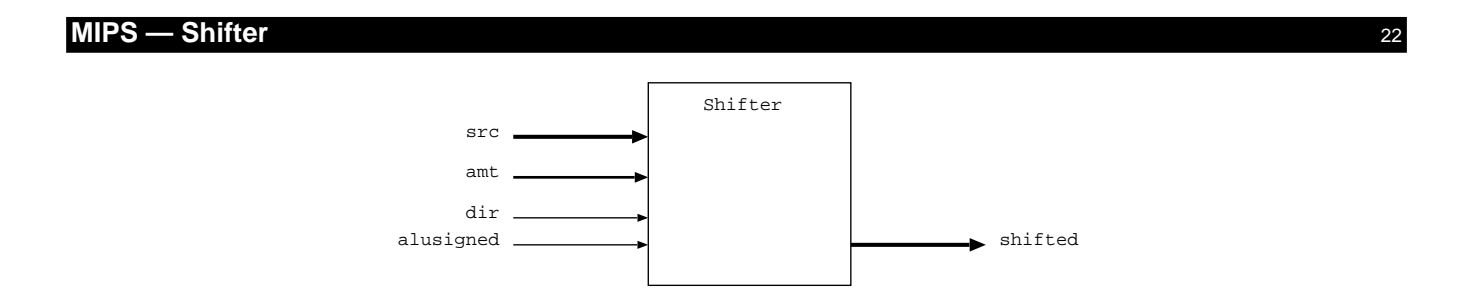

# **MIPS — Shifter Implementation** 23

module tiger\_shifter( **input** [31:0] src, <br>  $\begin{array}{ll}\nN \text{ source data} \\
\text{input (4:0)} \text{ amt}, & N \text{ number of bits to shift by} \\
\text{input air,} & N \text{ direction to shift (0 = left; 1 = right)} \\
\text{input allsigned,} & N \text{ signed shift? 0 = unsigned; 1 = signed} \\
\text{output [31:0]} \text{ shifted} & N \text{ output}\n\end{array}$ ) ; // fill bit for right shifts<br>**wire** fillbit = alusigned & src[31]; // do a right shift by shifting 0-5 times<br>wire [31:0] right16;<br>wire [31:0] right8;<br>wire [31:0] right8;<br>wire [31:0] right2;<br>wire [31:0] right1;<br>wire [31:0] right1; assign right16 = amt[4] ? {{16{fillbit}}, src[31:16]} : src;<br>assign right4 = amt[3] ? {{8{fillbit}}, right16[31:8]} : right16;<br>assign right4 = amt[2] ? {{4{fillbit}}, right18[31:4]} : right8;<br>assign right1 = amt[1] ? {{2{ **assign** right = right1; // do a left shift by shifting 0-5 times **wire** [31:0] left16;<br>**wire** [31:0] left8;<br>**wire** [31:0] left2;<br>**wire** [31:0] left1; **wire** [31:0] left; assign left16 = amt[4] ? {src[15:0] , 16'b0} : src;<br>assign left8 = amt[3] ? {left16[23:0], 8'b0} : left16;<br>assign left4 = amt[2] ? {left8[27:0] , 4'b0} : left8;<br>assign left2 = amt[1] ? {left4[29:0] , 2'b0} : left4;<br>assign  $\text{assign}$  left = left1; // select the correct shift output<br>**assign** shifted = dir ? right : left;

**endmodule**

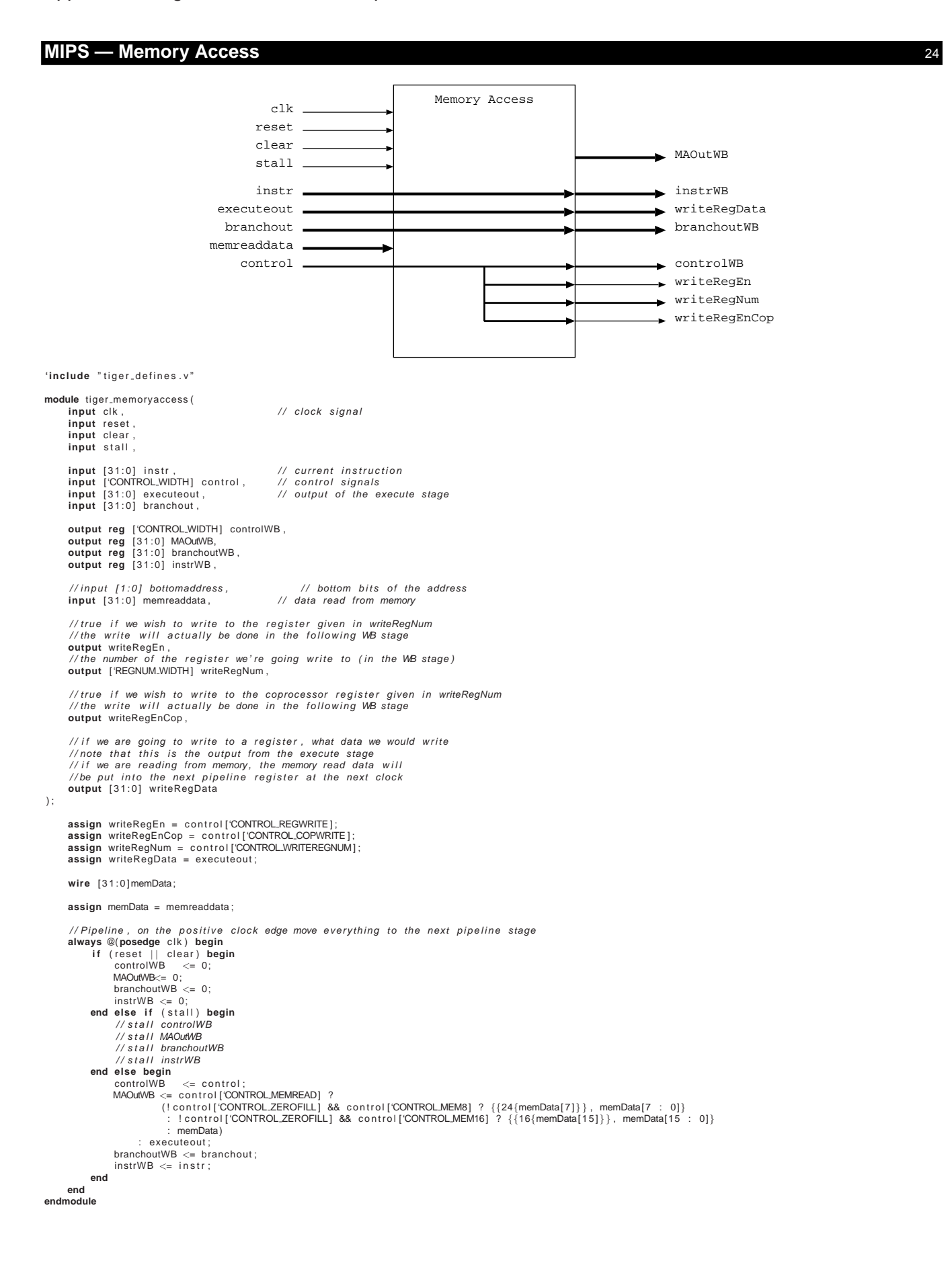

# **MIPS — Write Back** 25

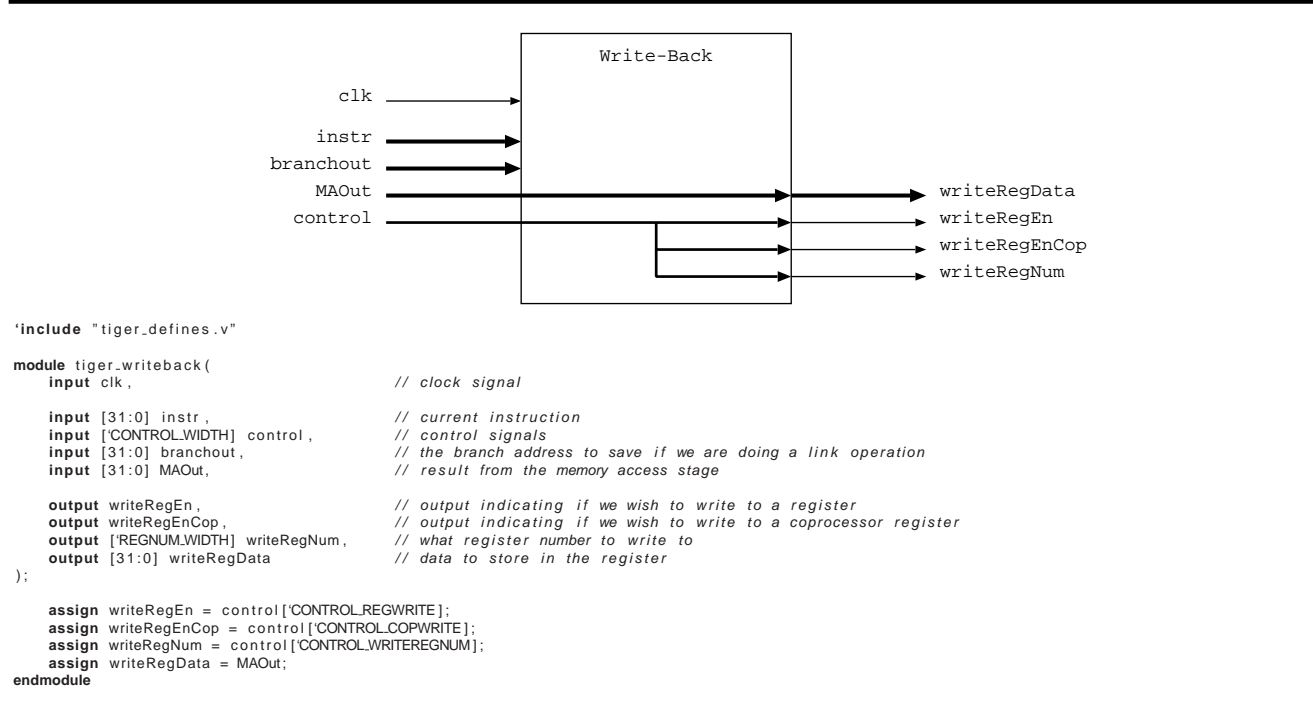

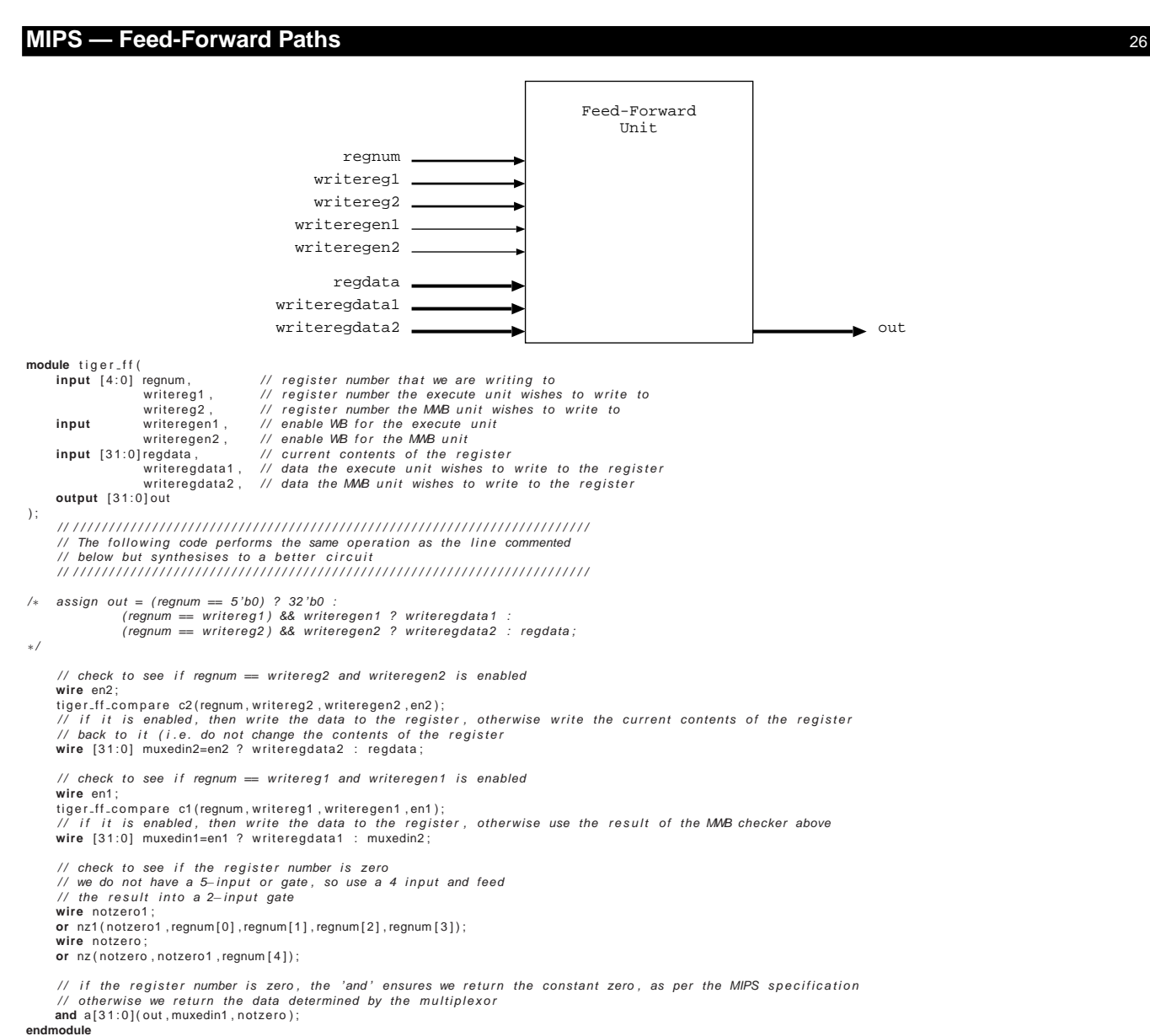

# **MIPS — Feed-Forward Paths Implementation** 27

module tiger\_ff\_compare(

- 
- 
- **input** [4:0] regnum,  $\frac{1}{2}$  the register number we are writing to<br> **input** [4:0] writereg,  $\frac{1}{2}$  the register number we wish to write to<br> **input** writeregen,  $\frac{1}{2}$  write –enable signal<br>
en  $\frac{1}{2}$  written to

/ / / / / / / / / / / / / / / / / / / / / / / / / / / / / / / / / / / / / / / / / / / / / / / / / / / / / / / / / / / / / / / / / The f o l l o w i n g code performs the operation below / / but synthesises to a b e t t e r c i r c u i t on the FPGA / / / / / / / / / / / / / / / / / / / / / / / / / / / / / / / / / / / / / / / / / / / / / / / / / / / / / / / / / / / / / / /

// assign  $en = (regnum = writer)$  && writeregen ? 1'b1 : 1'b0;

 $\frac{1}{\sqrt{2}}$  wires indidicating equality

**wire** eq [ 5 : 0 ] ; **wire** anded [ 2 : 0 ] ;

// check to see if bits [1:0] of the register numbers are equal<br>**xnor** e0(eq[0],regnum[0],writereg[0]); **and** a0(anded[0],eq[0],eq[1]);<br>**xnor** e1(eq[1],regnum[1],writereg[1]);

// check to see if bits [3:2] of the register numbers are equal<br>**xnor** e2(eq[2],regnum[2],writereg[2]); **and** a1(anded[1],eq[2],eq[3]);<br>**xnor** e3(eq[3],regnum[3],writereg[3]);

// check to see if bit [4] of the register numbers is equal<br>**xnor** e4(eq[4],regnum[4],writereg[4]); **and** a2(anded[2],eq[4],eq[5]);

// we assign the 6th bit of eq the write-enable signal assign eq[5] = writeregen;

// the write is allowed only if all bits of the register numbers are equal and<br>// the write has been enabled<br>**and**(en, anded[0], anded[1], anded[2]);<br>**endmodule** 

) ;

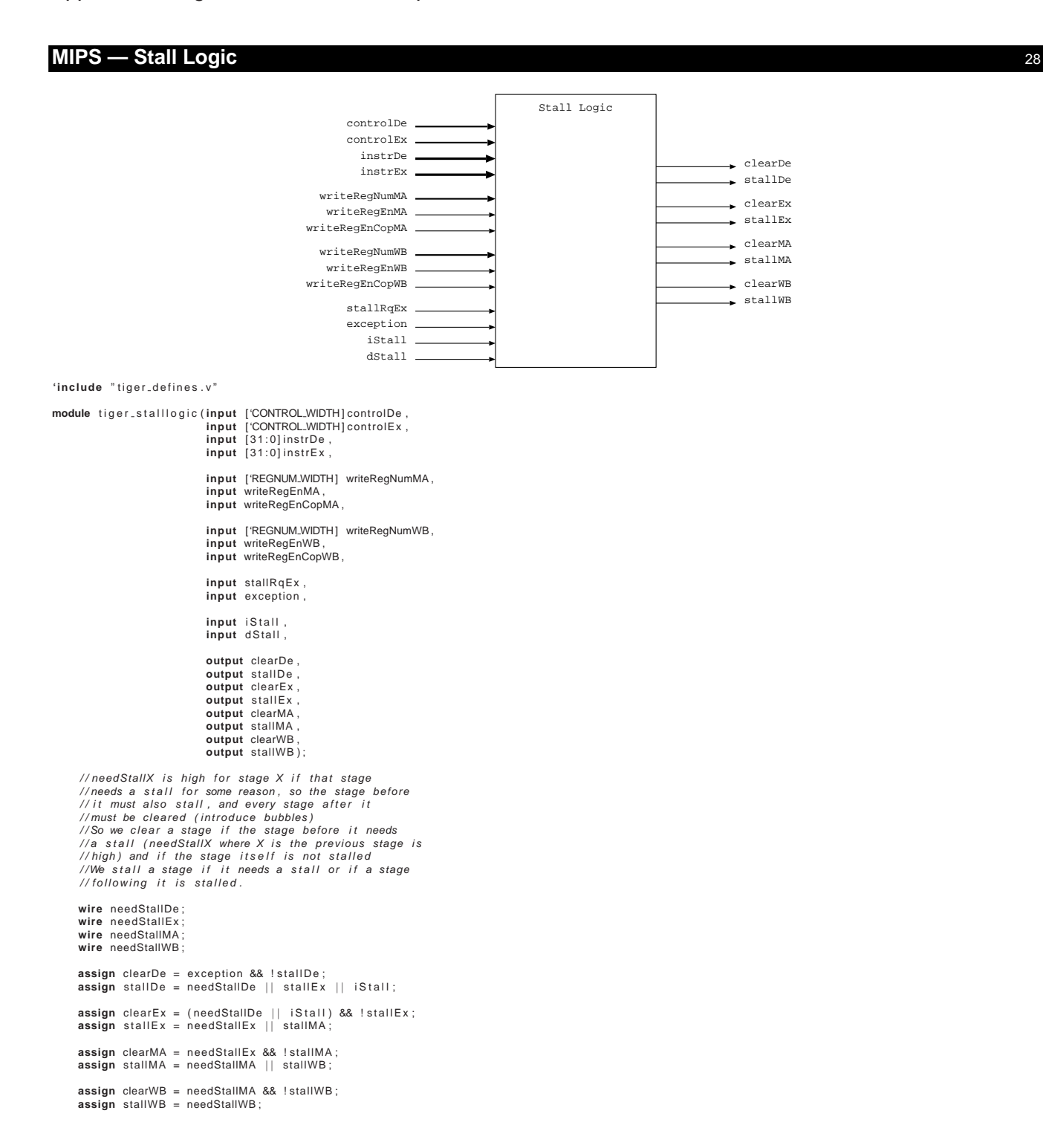

# **MIPS — Stall Logic Implementation Part 1** 29

//Is the instruction in the decode stage a eq/ne branch?<br>**wire** takeBranchEqNeDe = controlDe['CONTROL\_BRANCH] && ( controlDe ['CONTROL BRANCHTYPE]=='BR EQ | | controlDe ['CONTROL BRANCHTYPE]=='BR NE ) ; //Is the instruction in the decode stage any kind of branch or a register jump?<br>**wire** takeBranchOrJumpDe = controlDe['CONTROL.BRANCH] || controlDe['CONTROL.REGJUMP];  $//$  Does the instruction in the execute stage want to write to //either the rs or the rt registers for the instruction in<br>//the decode stage. If writing to \$zero, we don't care, so set to false<br>wire rsInE = instrDe[25:21] == controlEx['CONTROL\_WRITEREGNUM] && instrDe[25:21] != 0;<br>wire //Does the instruction in the memory access stage want to write to<br>//either the rs or the rt registers for the instruction in<br>//the decode stage. If writing to \$zero, we don't care, so set to false<br>wire rshMA = instrDe[25: //We need a stall in the decode stage **assign** needStallDe = //If we're performing an eq/ne branch and the rt register is in the execute stage or<br>//memory access stage (so the stall will cause a wait until it is written back so<br>//we can then use them for the branch)<br>takeBranchEqNeDe || //Or<br>//If we're taking any branch or a register jump and the rs register is in the execute stage<br>//or memory access stage (so the stall will cause a wait until it is written back so<br>//we can then use them for the branch || //Or<br>|/| f there's a read instruction in execute and it's going to write to<br>|/| f there's a read instruction in execute and to complete (load stall)<br>| controlEx['CONTROL\_MEMREAD] && ((rslnE && needsRsAndNotBranch(contro / / I f i n decode there ' s a coprocessor read i n s t r u c t i o n and we ' re w r i t i n g to the coprocessor //futher up the pipeline (not always a hazard, and could have been solved by forwarding,<br>//however as we don't read or write from the coprocessor that often we use a small amoun!<br>//of stall logic to handle possible hazards | | writeRegEnCopMA | | writeRegEnCopWB ) ;

# **MIPS — Stall Logic Implementation Part 2**

//We need a stall in the execute stage if the execute stage requests one<br>assign needStallEx = stallRqEx;<br>//We need a stall in the memory access stage if there is a data stall (i.e.<br>//we must wait for the data cache to comp // If the execute stage is stalled and write back needs to write a register //that execute needs we must stall write back as well otherwise when the<br>//execute stage ceases to be stalled the feedforward from the write back<br>//will not give the correct value. So..<br>//We need a stall in the write back ( ( //The instruction in the execute stage needs it for rs<br>instrEx[25:21] == writeRegNumWB<br>&& needsRsAndNotBranch(controlEx) ) | | / / Or ( //The instruction in the execute stage need it for ri<br>instrEx[20:16]== writeRegNumVVB<br>&& needsRtAndNotBranch(controlEx)  $\,$   $\,$ ) && / / And //Either the execute or memory access stage needs a stall<br>//(if MA needs a stall then execute will also be stalled,<br>//we can't just use stallEx directly as this creates a loop<br>//that will cause a stall that never ends)<br>(ne ||<br>(writeRegEnCopWB && writeRegNumWB == 5'd3 &&<br>(clearDe || needStallDe || iStall)); //Are we going to need register rs, given the control signals<br>//and it 's not a branch<br>**function** needsRsAndNotBranch; input ['CONTROL\_WIDTH] control; **begin** ...<br>needsRsAndNotBranch = !control['CONTROL\_IRQRETURN] && !control['CONTROL\_JUMP]<br>&& !control['CONTROL\_REGJUMP] && ! control ['CONTROL\_BRANCH] **end endfunction** //Are we going to need register rt, given the control signals<br>//and it's not a branch function needsRtAndNotBranch input ['CONTROL\_WIDTH] control; **begin** ...<br>needsRtAndNotBranch = !control['CONTROL\_IRQRETURN] && !control['CONTROL.JUMP]<br>&& !control['CONTROL\_REGJUMP]<br>&& !control['CONTROL\_BRANCH] && (!control['CONTROL.USEIMM] || control['CONTROL.MEMWRITE]<br>|| control['CONTROL.MEML] || control['CONTROLMEMR]); **end endfunction endmodu** 

**y** <sup>30</sup>